## Technique Machinisme

**6 Volonté Paysanne du Gers n° 1224 - 25 janvier <sup>2013</sup>**

# **Le guidage par le Global Positionning**

Quel que soit l'instrument embarqué dans le tracteur, il s'agit avant tout d'un équipement en liaison satellitaire qui peut être masquée par des obstacles naturels ou des bâtiments. Le niveau de précision souhaité dépendra donc essentiellement du type de signal reçu. Les différents signaux et leurs corrections seront donc des préalables indispensables à

par une meilleur gestion des manques et des redoublements, amélioration des débits de chantiers, polyvalence d'utilisation (élevage ou grandes culjectif de présenter de façon synthé- tique le fonctionnement de ces différents outils et de détailler pour chaque système les utilisations possibles :

maîtriser avant d'envisager l'achat d'un outil de guidage proprement dit. Gain de temps par suppression du jalonnage préalable, optimisation des chantiers en grande largeur, meilleure efficacité des traitements tures), cartographie, les applications des outils d'aide au guidage sont mul- tiples et chacun peut trouver le sys tème adapté à ses besoins : Le présent dossier a pour ob-

des satellites. La présence des satel-lites proches de l'horizontale de la une opération importante. La première étape consistera à choisir un signal en fo

Le GPS seul ne permet pas de réaliser la plupart des travaux agricoles car la précision est de l'ordre du mètre. Pour améliorer cette précision, il est nécesprécision est de l'utiliser des corrections différentielles.

### **Le GPS (Global Positioning System : Système de Positionnement Global) Principe de base du guidage par GPS**

**Choisir son guidage**

### **L'autoguidage**

### **Le guidage assisté**

**dGPS : qu'est-ce qu'une correction différentielle ?**

Système basé sur les signaux émis par 24 satellites pour donner la po-sition d'un point à tout endroit de la terre, à tout moment, le GPS a été conçu par le Département Américain

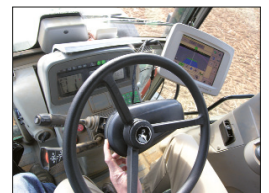

### portant, meilleure est la précision (données par le GDOP). Avec le GPS, on peut couramment capter les si-gnaux de 8 à 9 satellites. La préci-sion est liée à la répartition spatiale

position dégrade la précision.

cepteur mobile peut se faire en pas-<br>sant par un satallite géostationnaire de télécommunication. C'est le cas<br>des signaux Egnos, Omnistar<br>VBS/HP/XP Fugo) et Star Fine 1/2

**GPS** (Global Positioning System) : système de positionnement s'ap-puyant sur un réseau de 24 satellites mis en place par le département de la Défense des Etats-Unis à partir de 1978 et opération depuis 1994. Il permet à ses utilisateurs de connaître leur position, leur vitesse et l'heure, à n'importe quel endroit du globe, 24 heures sur 24.

> **- Vitesse :** le signal GPS dérive dans le temps. Il se déplace de 30 cm en 30 minutes quel que soit la cor-rection dGPS. Une vitesse ou un temps d'aller-retour trop long augent l'erreur. Une vitesse mo nement r'encent entre vitelle de la processe moyenne.

**dGPS** (Différential Global Positio-ning System ou correction différen-tielle) : cette technique de correction cherche à minimiser les sources d'erreurs qui interviennent dans la transmission du signal GPS (posi-tion des satellites, propagation du signal dans l'atmosphère, l'iono-sphère...). Le positionnement diffé-rentiel s'appuie sur un réseau de récepteurs fixes (stations de références) dont la position exacte est connue. A tout moment, la différence entre les coordonnées absolues du récepteur fixe et ses cooronnées mesurées est connue. Cette différence permet de calculer la correction à appliquer aux coordonnées mesurées sur un récepteur mobile (utilisateur) au même instant. La transmission des corrections au ré-(John Deere).

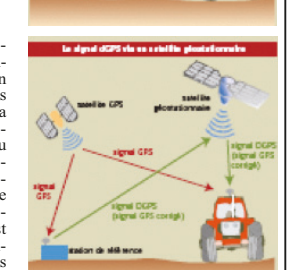

 $\mathbb{C}^{\circ}$ 

de la Défense en 1978. Il est opérationnel depuis 1993 pour le civil. La précision de la position varie selon la constellation des satellites : nombre et localisation. Quel que soit le système de guida-ge utilisé, le principe de base consis-te à définir une consigne de référence (cap à suivre), puis le système embarqué se charge alors de tracer des parallèles à la ligne de référence (prenant en compte la largeur de l'outil)

### **Six corrections sont disponibles en France**

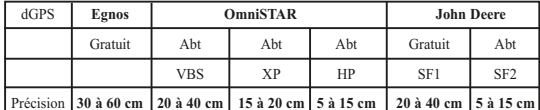

**Principe de fonctionnement :**<br>
Le système RTK nécessite l'acqui-<br>
sition d'une balise fixe ou de bénéficier d'un abonnement de correction RTK type S@t-info. On remplace ainsi un signal global par un signal localisé.

Cette balise peut être installée sur un trépied mobile, et être déplacée de parcelle en parcelle, ou fixe sur un point (château d'eau, pylône…). Le positionnement approprié de la balise et la fonction correction de dévers pourront parfois être utiles. Une balise peut être achetée entre plusieurs voisins et servir de réfé-<u>.</u><br>rence à plusieurs utilisateurs

Pour les activités agricoles la correction dGPS est obligatoire quels que soient les récepteurs (GPS purs ou GPS et GLONASS).

Cette technique minimise bien sur les sources d'erreurs dans la transmis-sion du signal pour obtenir une précision inférieure à 1m. La transmission des corrections à utiliser se fait soit directement par une

on directement part une<br>ou une correction GSM pour

**Caractéristiques** La position de la balise fixe étant connue, le système détermine la position du GPS embarqué en fonction des corrections apportées par la balise fixe. Ce système offre une pré-

le système RTK (Real Time Kinema-

mulch, Dickey John <sup>1</sup> Par contre les signaux StarFire (SF)ne peuvent être utilisés que par les récepteurs GPS John Deer

tic), soit en passant par un satellite géo-stationaire pour le système dGPS (GPS différentiel). Les signaux OmniSTAR sont compatibles avec la plupart des récepteurs GPS (Trimble, Raven, Top Con, Eco

**QUELLES CONDITIONS D'UTILISATION ?** En cas d'autoguidage et pour des tragment une

Quatre satellites sont nécessaires en connaître la position en longi tude, latitude et altitude. Plus le nombre de satellite est im-Choisir son appareil de guidage est en utilisant les signaux satellitaires. La ligne de référence ne doit pas for-cément être rectiligne.

Dans le cas de l'aide au guidage, le chauffeur suit les indications de la barre ou de l'écran pour tracer les

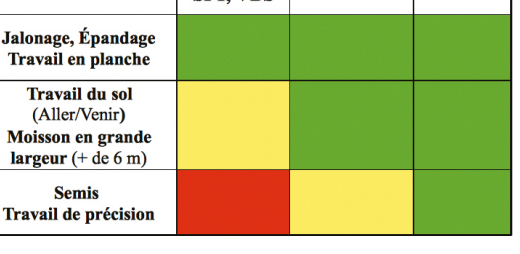

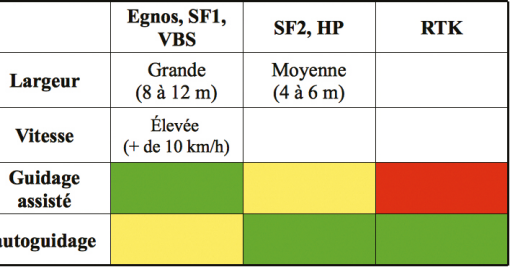

ligne parallèles à la ligne de référence. Dans le cas d'un autoguidage, le

tracteur suit automatiquement les in-dications du GPS pour réaliser les lignes sans intervention du chauf-feur

**Affranchissement de la conduite pour une meilleure qualité et ren-tabilité de travail.**

**QUELLES CONDITIONS D'UTILISATION ?**

**- Précision :** L'autoguidage s'emploie avec une correction différen-tielle précise. Le système réagit instantanément à la sensibilité du s gnal. Ainsi, la marge d'erreur dé-pend uniquement du choix de la correction DGPS et non de la conduite du chauffeur.

**- Vitesse :** pour une vitesse de tra-vail supérieure à 8 km/h et avec une faible ou une bonne précision, l'au-toguidage limite les écarts de conduite du chauffeur. Il réagit plus rapidement pour les changeme cap lorsque la vitesse de travail est élevée ou que le signal est précis.

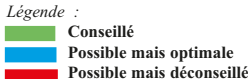

**Efficace pour les travaux d'épan-dages et de pulvérisation, il développe son potentiel pour le jalonnage en grande largeur. QUELLES CONDITIONS D'UTILISATIONS ? - Précision :** le guidage assisté uti-

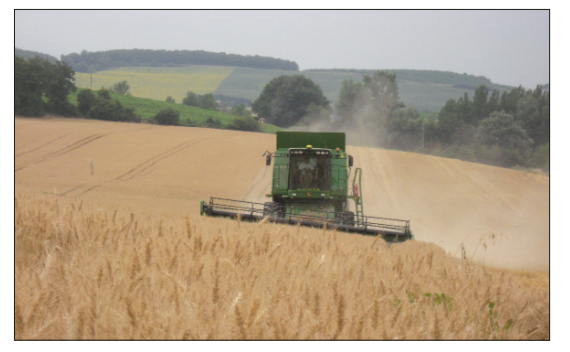

- Le guidage assisté, consiste con directement intégré sur l'hydrau-<br>
denner des informations à l'agri-<br>
dique du tracteur pour suivre un tract (barre à sion pour unes récolute<br>
dides ou écran,...). Il apporte la largeur

lise les corrections dont l'erreur maximale est d'environ 30 à 40 cm. Avec des corrections plus précises, le signal est très sensible, et l'utilisateur ne corrige pas assez vite.

**- Largeur :** l'imprécision absolue est moins importante sur de grande largeur de travail. Par exemple, une précision de +/ - 30 cm représente une erreur de positionnement de 10 cm (10 %) avec un outil de 3 mètres de largeur de travail . Pour un outil de 9 mètres de travail, cela représente une erreur de positionnement de 3 cm sur 9 mètres de largeur de travail ( 3 %).

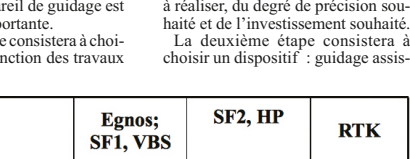

té ou autoguidage en fonction égale ment des travaux à réaliser, de la vi- tesse et de la largeur de travail souhaitée.

**Le guidage par GPS a souvent été considéré comme un outil réservé à quelques agriculteurs initiés et pour des applications très spécifiques. Les avancées récentes** des nouvelles technologies et de l'électronique embarquée, ainsi que le niveau de technicité important de nombreux agriculteurs, a permis à de nouveaux outils d'aides **à la conduite d'entrer sur les exploitations agricoles. La démocratisation récente de ces outils et la baisse relative de leurs tarifs permet aujourd'hui d'envisager leur utilisation dans de nombreux domaines de l'agriculture avec pour objectif l'optimisation des coûts de productions et une réduction des charges de mécanisation.**

> Cette correction est transmisse au tracteur par liaison radio qui à un rayon d'action limité : environ 10 km. Ce rayon d'action peut être limité à 1 ou 2 km selon la topographie.

> > cision entre 1 et 5 cm et n'est pas soumis à la dérive du signal. Comme pour le guidage assisté et l'autoguidage, le système RTK né- cessite un boîtier de réception et une antenne.

## Technique Machinisme

# **System (G.P.S.)**

### **Le système RTK**

### **(Real Time Kinematics : temps réel cinématique)**

### **L'outil**

précision (semis légumes plein champs, arpentage de précision ..), les signaux corrigés ne sont pas suffisants. Le système RTK permet de rédui-

re les erreurs à quelques centi-

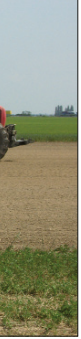

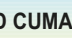

mètres.

L'autoguidage est indispensable étant donné la sensibilité du signal.

### **Quelles opérations culturales ?**

**La grande précision de ce dispositif permet de réaliser toutes les opérations culturales du semis de précision au jalonnage.**

> *Article réalisé avec les fiches du Pool Machinisme Sud Ouest* **Contact : Pôle Machinisme - Chambre d'Agriculture du Gers – FD CUMA Guillaume PINEL – Aurélien VANCHE - Tél. 05.62.61.77.13.**

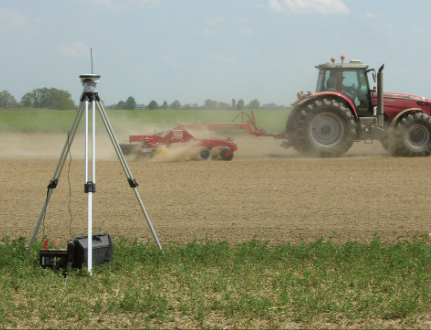

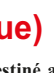

DE L'AGRICULTURE ET DE LA PECHE *avec la contribution financière du compte d'affectation spéciale «Développement agricole et rural »*

**Un équipement de haute technologie pour une précision centimétrique. Un système destiné aux opérations de précision.**